# **«Методы и алгоритмы цифровой обработки сигналов на базе MATLAB»**

**Клионский Д.М. – к.т.н., доцент кафедры математического обеспечения и применения ЭВМ (МОЭВМ)** *Методы синтеза и анализа цифровых фильтров. Метод чебышевской аппроксимации для синтеза КИХ-фильтров*

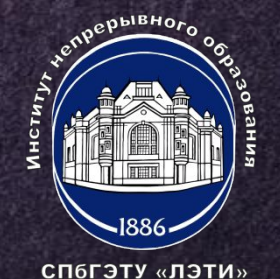

## **МЕТОД ЧЕБЫШЕВСКОЙ АППРОКСИМАЦИИ (1)**

**2**

**Метод чебышевской аппроксимации позволяет получить оптимальный КИХ-фильтр – фильтр наименьшего возможного порядка, удовлетворяющий заданным требованиям к АЧХ. Коэффициенты оптимального КИХ-фильтра определяются в результате поиска минимума некоторого функционала – критерий Чебышева (критерий наилучшего равномерного приближения). Веса в методе чебышевской аппроксимации Вес, равный единице, присваивается полосе с наибольшим максимально допустимым отклонением; Веса в остальных полосах рассчитываются как отношение наибольшего максимально допустимого отклонения к максимально допустимому отклонению в данной полосе.**

спогэту «лэти»

### **МЕТОД ЧЕБЫШЕВСКОЙ АППРОКСИМАЦИИ (2)**

#### **Теорема Чебышева**

**Минимум максимальной взвешенной ошибки аппроксимации достигается в точках альтернанса.**

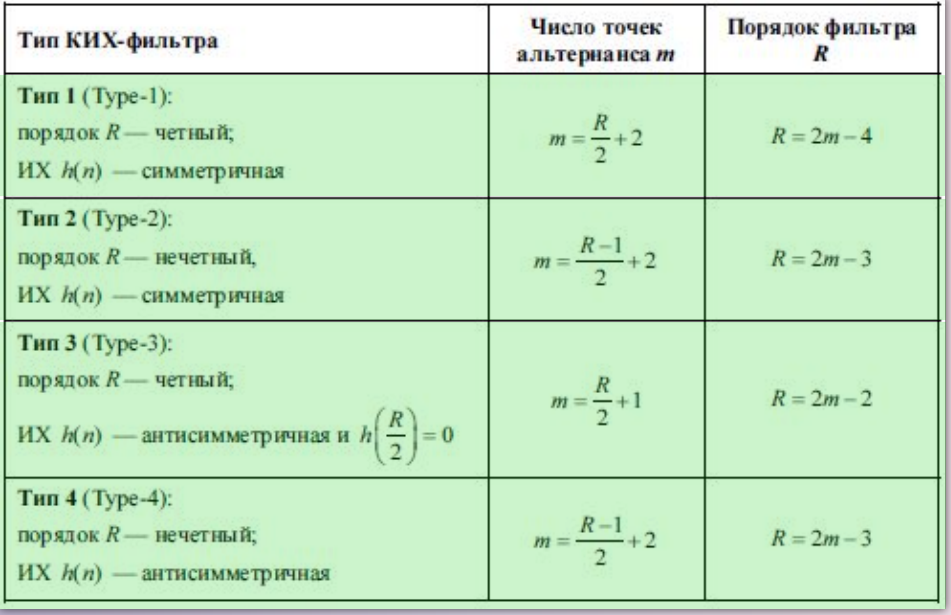

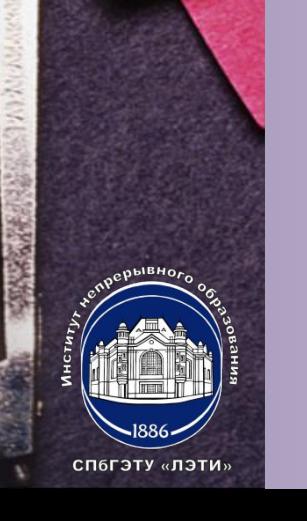

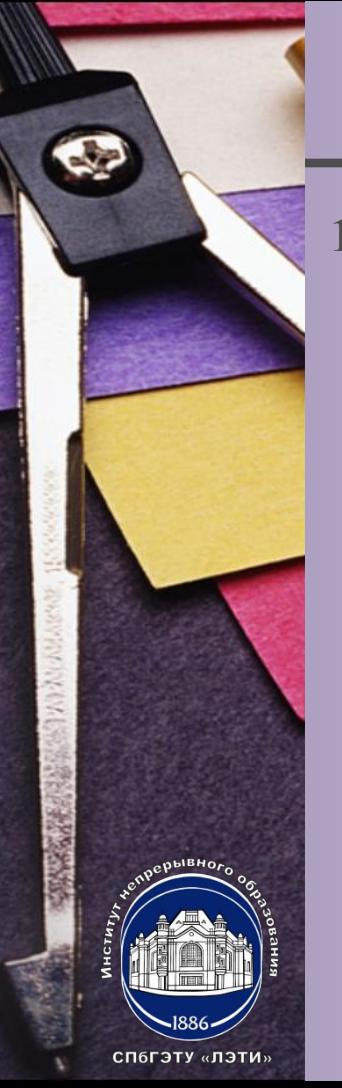

### **МЕТОД ЧЕБЫШЕВСКОЙ АППРОКСИМАЦИИ (3)**

**4**

**1) задание аппроксимируемой функции (идеальной АЧХ);**

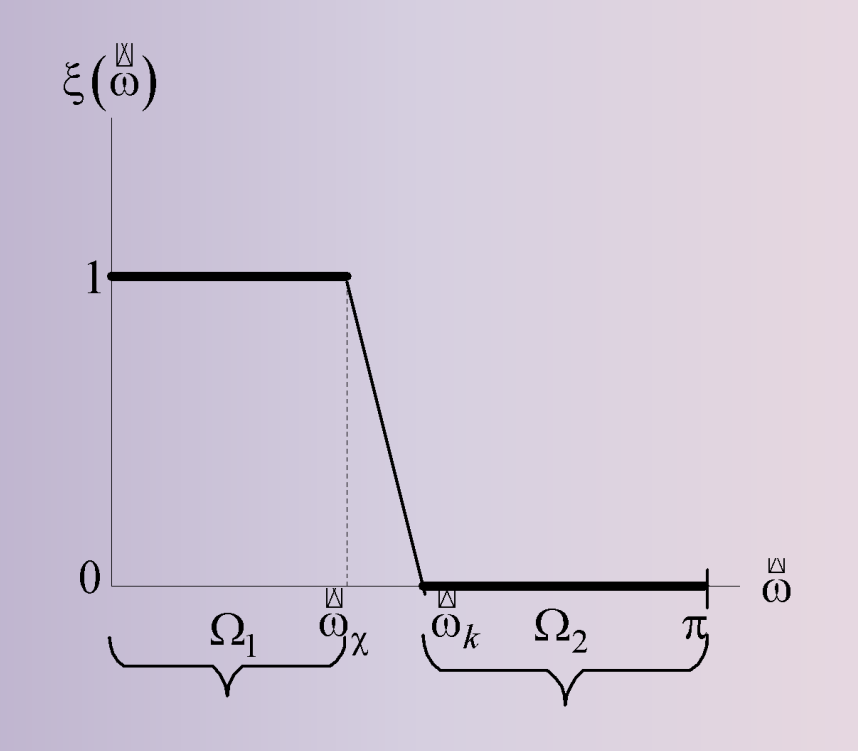

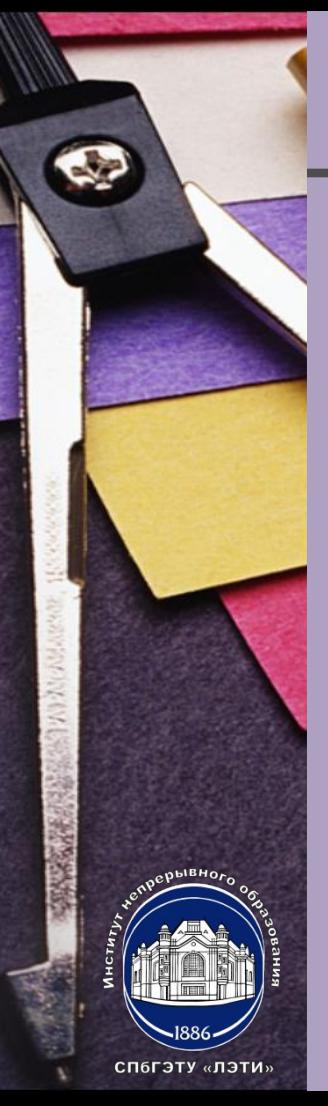

**2) выбор класса аппроксимирующих функций.**

**Амплитудная функция КИХ-фильтра 1-го типа (тригонометрический полином)** $B(\stackrel{\boxtimes}{\omega},\overline{a})=\sum_{k=1}^{M}a_k\cos\left[\stackrel{\boxtimes}{\omega}(M-k)\right]$  $k=0$  $M = \frac{R}{2} = \frac{N-1}{2}$  $N = 2M + 1$  $A(\overset{\boxtimes}{\omega}) = |B(\overset{\boxtimes}{\omega}, \overline{a})|$ 

**6**

**3) выбор критерия аппроксимации (критерий Чебышева).**

$$
\max_{\omega \in \Omega} |\delta(\omega, \overline{a})| = \max_{\omega \in \Omega} p(\omega) |\xi(\omega) - B(\omega, \overline{a})| \Rightarrow \min_{\overline{a}}
$$

8 бебса днотная взвешенная ошибка аппроксимац ИИ,  $p$ ефдовая функция, *Ендеальная АЧХ* Вебнах) реального КИХ фильтра, (григонометрический полином),  $\Omega$  – интервал аппроксимации.

СП6ГЭТУ «ЛЭТИ»

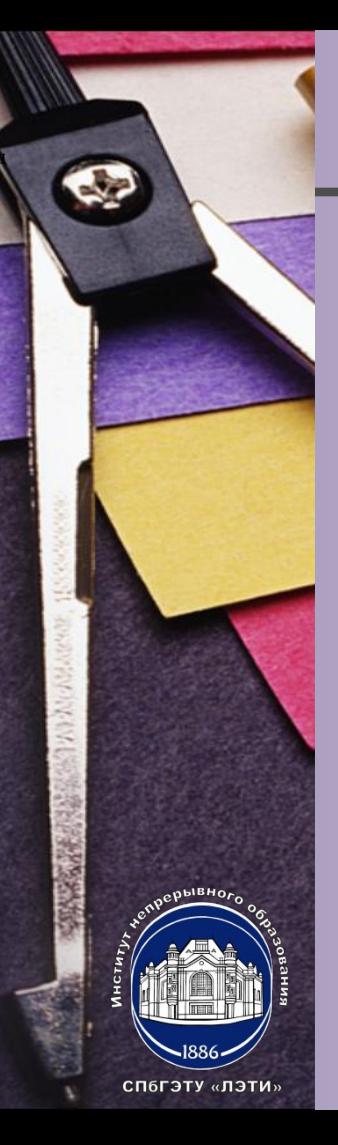

# **МЕТОД ЧЕБЫШЕВСКОЙ АППРОКСИМАЦИИ (5)**

#### **Итерационная процедура синтеза оптимального КИХ-фильтра**

- 1. Задание требований к АЧХ.
- 2. Оценка начальной длины КИХ-фильтра (по эмпирической формуле).
- 3. Синтез КИХ-фильтра расчет передаточной функции  $H(z)$ .

Рассчитывается вектор  $\bar{a}$ , по нему – ИХ и по ней –  $H(z)$ .

- 4. Проверка выполнения требований к АЧХ:
	- если не выполняются  $N\uparrow$  до тех пор, пока не будет найдена  $N_{\min}$ , при которой требования к АЧХ выполняются.
	- если выполняются  $N\downarrow$  до тех пор, пока не будет найдена  $N_{\text{min}}$ , при которой требования к АЧХ выполняются.

При  $N\uparrow$  и  $N\downarrow$  следует помнить о типе КИХ-фильтра.

5. В результате итерационной процедуры синтезирован оптимальный КИХ-фильтр длины  $N_{\min} = N_{\text{opt}}$ .

**Синтез оптимального КИХ-фильтра в MATLAB**

 $[b, error, opt] = **firpm**(R, f0, weight, ftype, {lgrid})$ 

**8**

### **Параметр ftype**

П 'hilbert' - для 3-го и 4-го типов и цифровых преобразователей Гильберта;

- 'differentiator' для 3-го и 4-го типов и цифровых дифференциаторов;
- П по умолчанию (если параметр отсутствует) для 1-го и 2-го типов;
- ' ' (пробел) тождественно отсутствию параметра ftype. σ

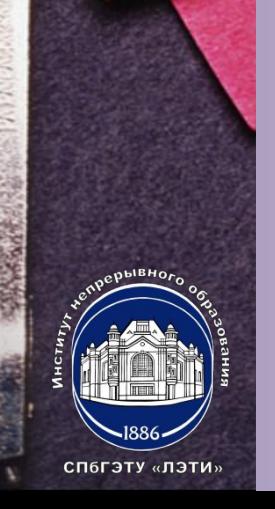

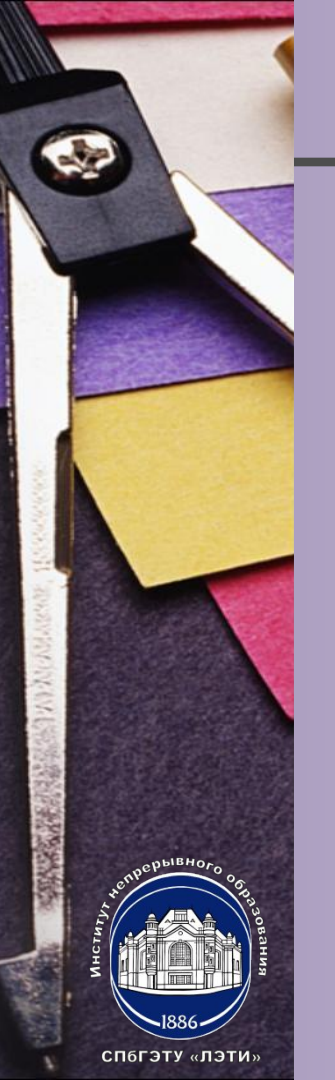

### **МЕТОД ЧЕБЫШЕВСКОЙ АППРОКСИМАЦИИ (7)**

#### **Параметр opt**

- **<sup>1</sup>** opt. fgrid сетка нормированных частот (вектор) на интервале аппроксимации (совокупности ПП и ПЗ) в шкале нормированных частот  $f$ ; правая граница основной полосы частот, равная единице, не выводится;
- П opt. н вектор значений комплексной частотной характеристики на сетке час-TOT opt. fgrid;
- $\Box$  opt.error вектор отклонений АЧХ от идеальной на сетке частот opt.fgrid;
- $\Box$  opt.des вектор значений идеальной АЧХ на сетке частот opt.fgrid;
- $\Box$  opt.wt BeKTOP BeCOB Ha CeTKe HaCTOT opt.fgrid;
- $\Box$  opt.iextr вектор номеров элементов вектора opt.fgrid, соответствующих частотам альтернанса;
- $\Box$  opt. fextr вектор нормированных частот альтернанса.

**10**

**Оценка порядка КИХ-фильтра**

**[R, f0, m0, weight] = firpmord(f, m, ripple, Fs)**

**f – вектор граничных частот в полосе пропускания и полосе задерживания,**

**m – вектор значений идеальной АЧХ,**

**ripple – вектор максимально допустимых отклонений АЧХ,**

**Fs – частота дискретизации,**

**R – оценка порядка фильтра,**

**weight – вектор весов в полосе пропускания и полосе задерживания.**

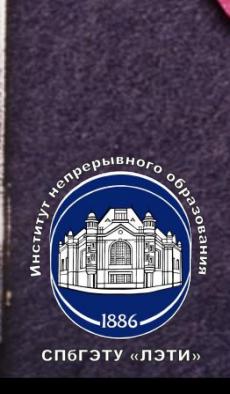

# **«Методы и алгоритмы цифровой обработки сигналов на базе MATLAB»**

**Клионский Д.М. – к.т.н., доцент кафедры математического обеспечения и применения ЭВМ (МОЭВМ)** *Методы синтеза и анализа цифровых фильтров. Метод чебышевской аппроксимации для синтеза КИХ-фильтров*

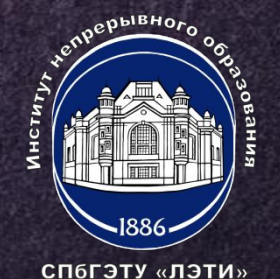